## **Инструкция для участия в очном туре областного этапа научнопрактической конференции обучающихся Свердловской области:**

Для участия очном туре областного этапа научно-практической конференции обучающихся Свердловской области **в дистанционном** (он-лайн) **формате необходимо:**

1. **В срок до 23 апреля 2024 года** разместить материалы (презентацию, фотографии, документы), требующиеся для представления своей работы в дистанционном формате, на электронный ресурс и прислать работающую ссылку модератору по электронному адресу [saltseva@irc66.ru.](mailto:saltseva@irc66.ru)

2. Если для представления работы нужны какие-либо видеоматериалы, то они должны быть размещены на YouTube канале **до 23 апреля 2024** года и ссылка также должна быть направлена на электронный адрес [saltseva@irc66.ru.](mailto:saltseva@irc66.ru)

3. В срок **до 24 апреля 2024 года** следует прислать на электронный адрес [surodeeva@irc66.ru](mailto:surodeeva@irc66.ru) заполненные карточки участника и руководителя проекта в формате Word, согласия на обработку персональных данных (скан-копии или фото). В теме письма указать название направления и фамилию участника.

**Списки участников** по направлениям, формы документов для заполнения размещены на официальном сайте ГАНОУ СО «Дворец молодёжи» в разделе «Конкурсы и соревнования», на странице «Научно-практическая конференция» <https://dm-centre.ru/pf/npk/>

В целях проверки технического обеспечения процедуры представления (защиты) творческих работ в каждом направлении **24 апреля** будет проходить **пробное подключение** и проверка запуска презентаций, документов и видеоматериалов участников по следующему графику:

13.30-14.00 – социально-экономическое направление;

 $14.00 - 15.00 - r$ уманитарное направление;

15.00-16.00 – общественно-политическое направление;

16.00-17.00 – социокультурное направление.

1. Для **доступа** к «вебинарной комнате» **своего направлению** на сайте <https://rmc-dm-vcs.na4u.ru/> необходимо подключиться по одной из указанных ссылок:

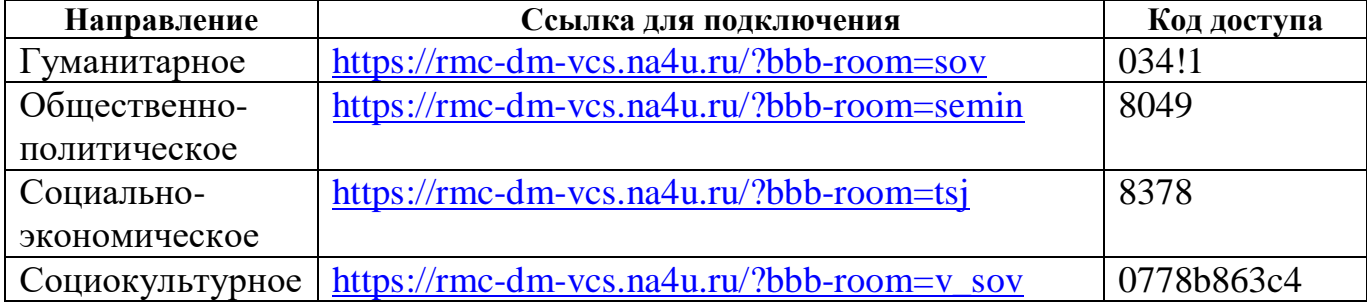

2. В качестве **участника** (поле «Имя») указать: Фамилию, Имя.

3. В качестве **пароля** использовать **цифровой код**, соответствующий Вашему направлению (см. таблицу).

4. Для обеспечения подключения и Вашей продуктивной работы в качестве докладчика необходимо:

- стабильное интернет соединение по LAN-кабелю;

- гарнитура, соединенная кабелем со стационарным компьютером;

- веб-камера;

- использовать последнюю версию **Google Chrome** или **Яндекс Браузер**.

**26 апреля в дистанционном** (он-лайн) **формате** состоится **представление**  (защита) творческих работ участниками очного тура областного этапа научнопрактической конференции обучающихся Свердловской области в соответствии с со списками (будут размещены по ссылке [https://dm-centre.ru/pf/npk/\)](https://dm-centre.ru/pf/npk/) и порядком выступления участников – **по алфавиту**.

Подключение и участие в представлении работ по направлениям будет осуществляться аналогично пробному подключению (см. выше) по следующему графику:

**09.30-14.00** – представление (защита) участниками работ по направлениям;

**14.00-15.00** – работа жюри, подведение итогов очного тура;

**с 15.00** – закрытие научно-практической конференции обучающихся Свердловской области, объявление результатов.

Время выступления **– не более 7 минут**, время ответов на вопросы жюри **– 3-5 минут.** 

## **Правила участия в мероприятии:**

1. **Подключение к системе** начать за **30 минут** до мероприятия, чтобы убедиться в работоспособности вашего рабочего места и быть готовыми к участию в презентации.

2. Обратите **внимание**! **Веб-камеру** во время подключения **использовать только при выступлении**!

3. Во время мероприятия без необходимости **включать микрофон не разрешается**. Микрофон работает ТОЛЬКО у выступающего. При любом ином подключении (намеренно или случайно) модератор направления **отключит** ваш микрофон.

4. Вопросы и комментарии от участников мероприятия направляются **только через чат**.

*ВНИМАНИЕ!!! Все возникающие до подключения вопросы можно направить на электронную почту модератору мероприятия Наталье Анатольевне Сальцевой [saltseva@irc66.ru](mailto:saltseva@irc66.ru) (тел. (343) 286-97-96, доб. 132) или обратиться в службу технической поддержки.*

Группа в Телеграм **НПК-2024** - [https://t.me/+daxQprTX\\_qtmNGE6](https://t.me/+daxQprTX_qtmNGE6) . Необходимо присоединиться к группе для решения оперативных вопросов и информирования участников.

Техническая поддержка – e-mail: [richter@irc66.ru](mailto:richter@irc66.ru) тел. **+7-904-884-74-53,** Юлия Николаевна Рихтер.